**怎样查询自己的资金账户的账号?-股识吧**

 $\zeta$ 

 $($ 

 $4$ 

 $($ 

 $\Gamma$ 

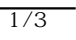

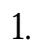

1.  $2^{2}$  $4.$ 

 $\zeta$ 

 $($ 

 $\Gamma$ 

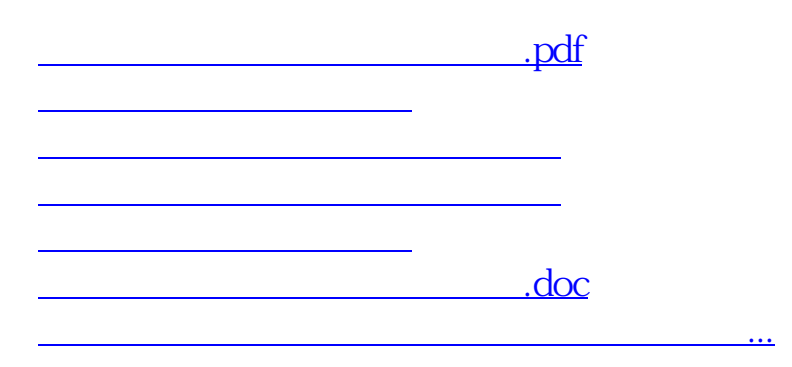

<https://www.gupiaozhishiba.com/article/33772664.html>